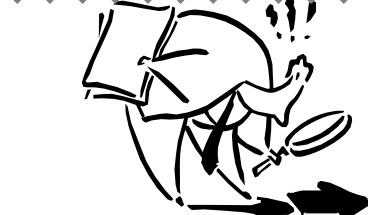

استخدام محركات البحث

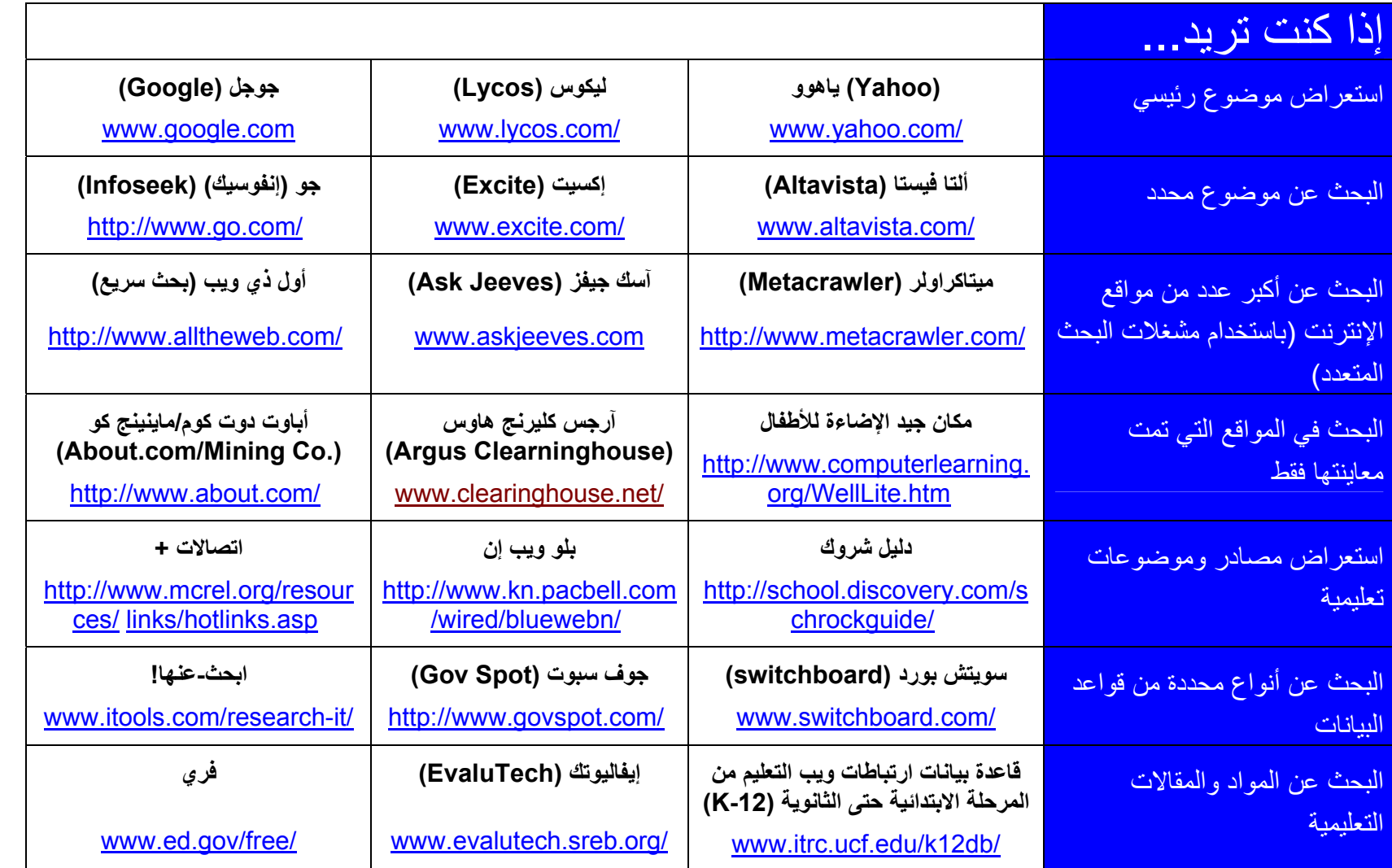